## SAP ABAP table LVC S MEMO {Table for Saving Trace Records}

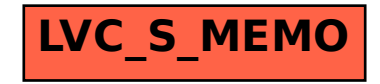